## **Desktop applications ping-ponging between the CTI OS server**

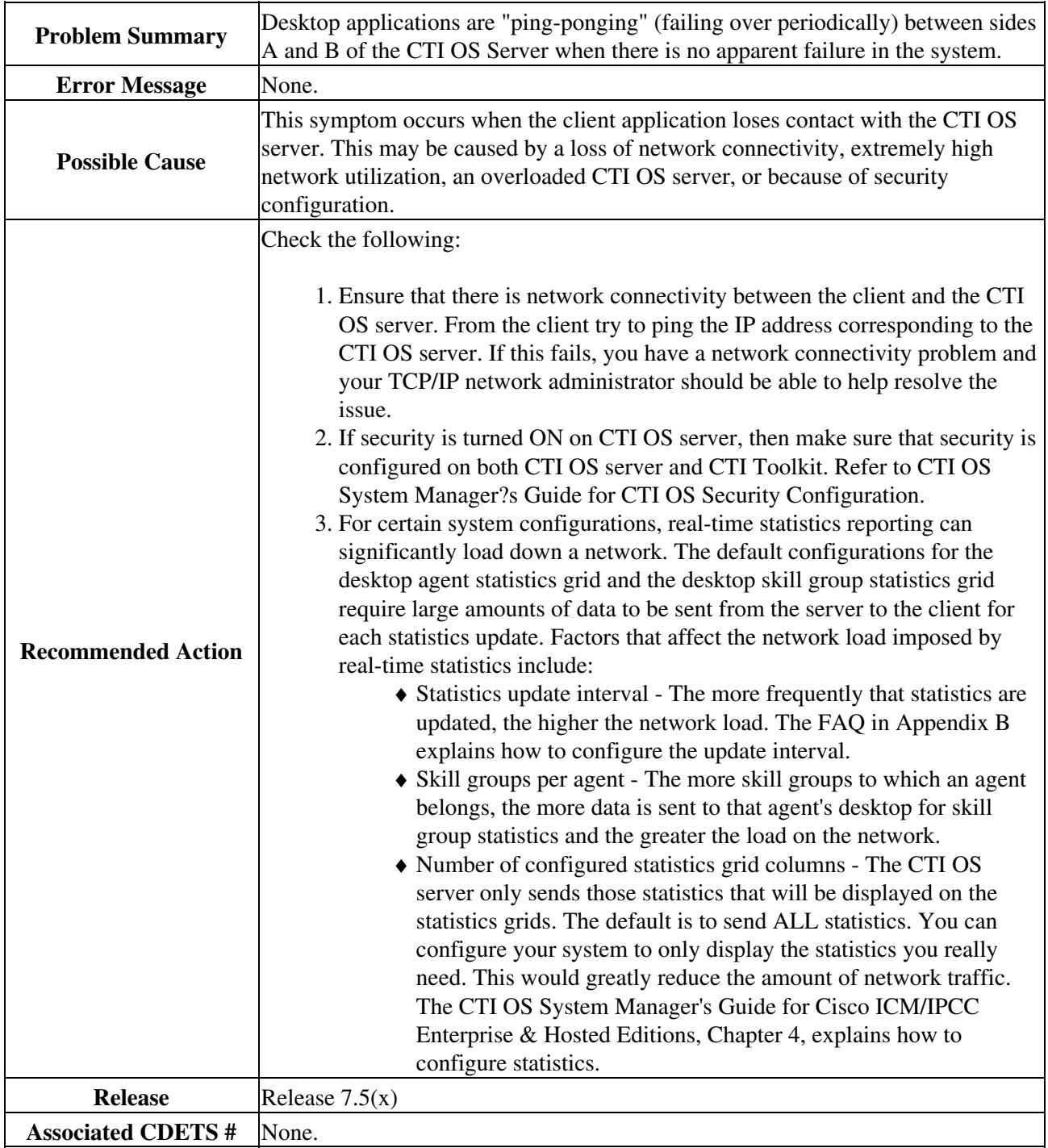